## **IQRA NATIONAL UNIVERSITY**

## OBJECT ORIENTED PROGRAMMING ASSIGNMENT. 2

**NAME: NOORIYA ILYAS** 

ID: 15770

SEMESTER: 2<sup>nd</sup>

BS(SE)

**SUBMITTED TO: SIR AYUB** 

**QUESTION:** Create the game Tic tac toe using java and explain in detail.

ANSWER: In the following program, I created the Tic tac toe game using java and Swing. Swing is a package that lets you create applications that use a graphical user interface or GUI instead of a dull console interface. The Swing API provides programmers many different classes for creating various types of user interface elements. A java interface is an abstract type used to select a set of abstract methods for classes to implement. When a class implements an interface, it must inherit all of the abstract methods declared within the interface.

I also wrote comments within the code to explain it better.

I made a public class TicTacToe (child class), which extends to JFrame (parent class). In java, it is possible to inherit attributes and methods from one class to another. And to inherit from a class, we use the **extend** keyword. Basically, the keyword **extends** is used to extend the functionality of a class. The class name before **extends** identifies the child class and the class name after it identifies the parent class.

The main method consists of the instance/constructor of the class TicTacToe which contains the whole code written to make the game. Our main method would eventually execute the program. I declared 8 variables that we would need to use later in the code.

The keyword **super** refers to parent class objects. It is used to call parent class methods, and to access the parent class constructor.

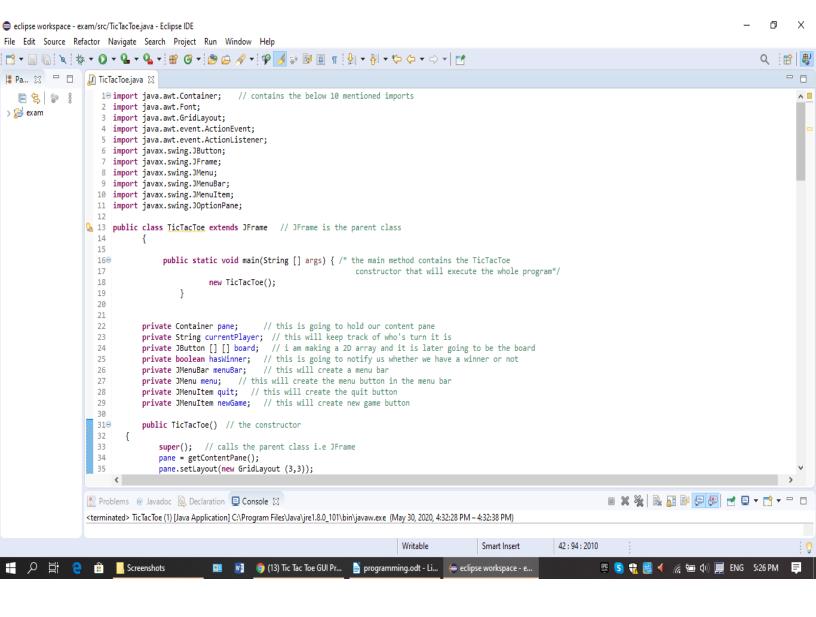

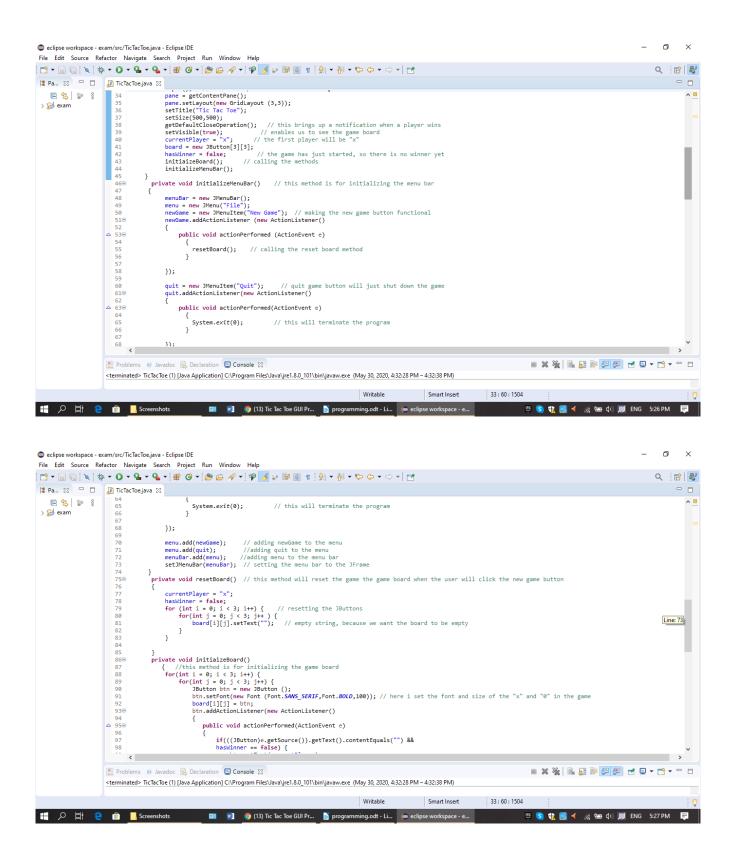

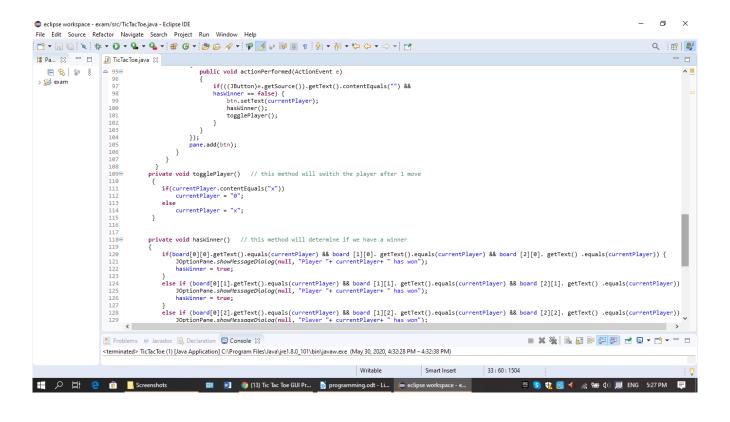

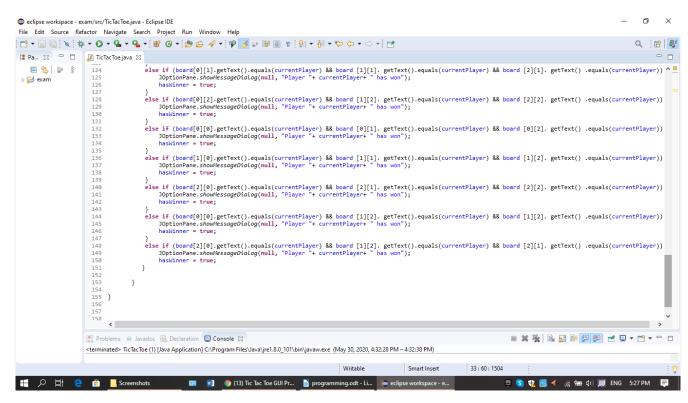

## THE OUTPUT:

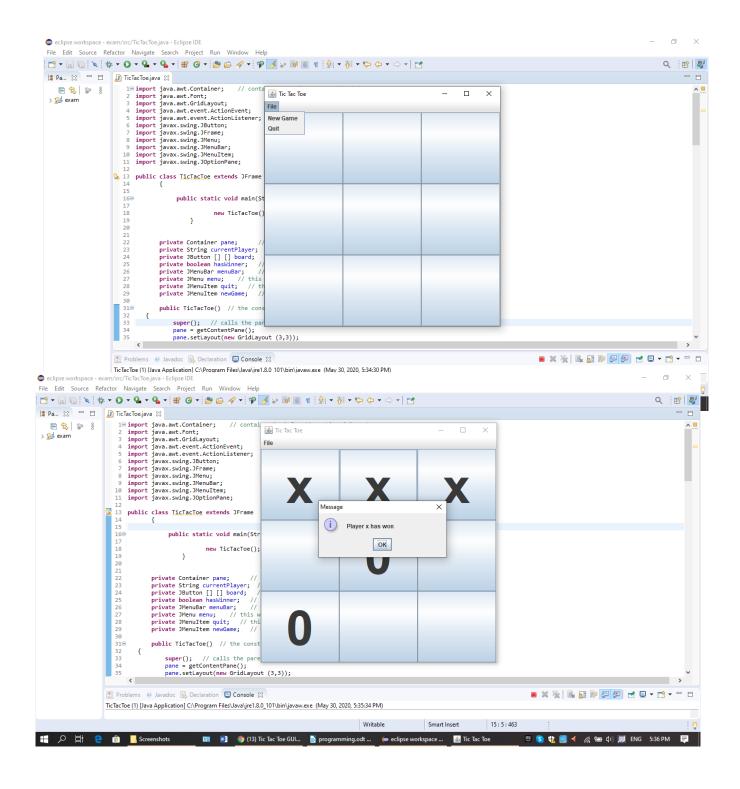

- A container is a component that holds and manages other components.
- Three of the useful container types I used are JFrame, JMenu and JOptionPane.
- The JFrame is the top level window on the display. JMenu is inside the menu bar and inside the JMenu, we have JmenuItems I.e the new game option and guit option.
- The add() method of the container class adds a component to the container.
- Lastly, the ActionListener interface I used was to make the buttons functional. The action listener interface has only 1 method; actionPerformed(). The action listener is notified whenever we click on the button or a menu item. The actionPerformed() method is invoked automatically whenever we click on the registered component. ActionEvent is a class, and e is the instance of that class which we can use to call it's methods.